Physische Geographie und Landschaftsökologie

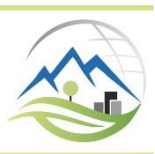

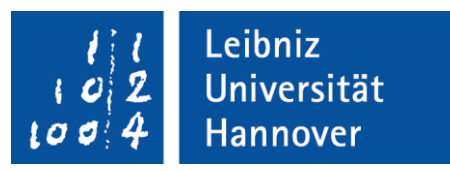

# **Richtlinien zur Anfertigung von schriftlichen Ausarbeitungen am Institut für Physische Geographie und Landschaftsökologie der Leibniz Universität Hannover**

Wintersemester 2023 / 2024

Name, Vorname Studienrichtung (Geographie B.Sc., u.a.) Matrikel-Nr.: Fachsemester: Ergänzungsbereich: E-Mail:

Seminar/ Übung: Leitung: WiSe/ SoSe Datum:

#### <span id="page-1-0"></span>Inhaltsverzeichnis  $\mathbf{I}$

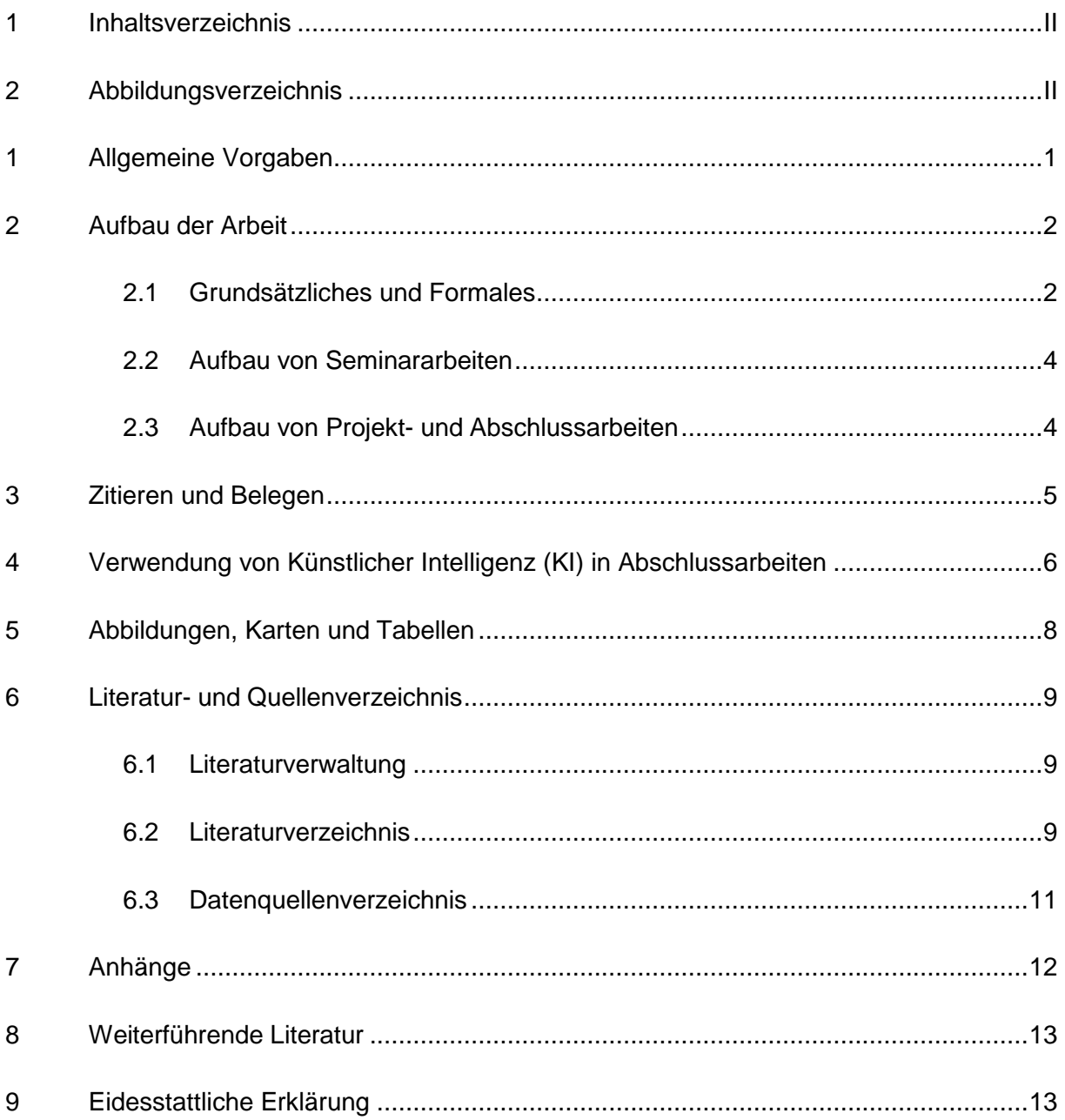

#### <span id="page-1-1"></span> $\mathbf{I}$ Abbildungsverzeichnis

Abbildung 1: Bodenentwicklung - ein komplexes Wechselspiel physikalischer, chemischer und biologischer Prozesse (MCKNIGHT & HESS 2009, S. 453) ..............5

# <span id="page-2-0"></span>**1 Allgemeine Vorgaben**

Die Titelseite einer Ausarbeitung enthält mindestens folgende Elemente: Logo des Instituts, Name des Instituts und der Universität, Titel der Arbeit, Autor\*in, Titel der Lehrveranstaltung, in deren Rahmen die Arbeit entstanden ist, und die Datumsangabe. Eine Abbildung, die das Thema visualisiert, kann ergänzt werden. Weiterhin sollte die Matrikelnummer der Bearbeitungsperson auf der Titelseite vermerkt sein. Eine einfache Titelseitengestaltung zeigen diese Richtlinien.

Das Layout der Arbeit sollte anspruchsvoll aber zurückhaltend gewählt werden. Bei Manuskriptarbeiten ist das Layout einspaltig.

Formatvorgaben für den Text:

- Schriftart: Serifenschrift (wie z.B. Times New Roman) oder serifenlose Schrift (wie z.B. Arial oder Calibri). Die Wahl der Schriftart ist Geschmackssache. Serifenschriften werden für Fließtext eher bevorzugt (siehe Zeitungen und Bücher). Für wissenschaftliche Arbeiten kommen nur wenige schlichte Schrifttypen in Frage. Am häufigsten werden die drei Genannten verwendet.
- Schriftgröße Text: 11 pt (Arial) oder 12 pt (Times New Roman, Calibri)
- Schriftgröße Abbildungsunterschriften: in der Regel 1 bis 2 pt kleiner
- Zeilenabstand: zwischen 1,15 und 1,3 Zeilen
- Seitenränder: 2,5 cm
- Ausrichtung: Empfohlen wird Blocksatz. Blocksatz ist in Büchern und schriftlichen Ausarbeitungen üblich. Falls die Abgabe von Druckexemplaren erforderlich ist, sollen die Seiten beidseitig (Duplex) gedruckt werden. Die Seitennummerierung erfolgt fortlaufend. Die Zählung beginnt mit dem Deckblatt. Das Deckblatt ist die Seite I (römische Ziffer), obwohl sie diese Nummer in der Regel nicht trägt (weiteres zur Seitennummerierung in Abschnitt 2.1). Bei beidseitigem Druck sind die ungeraden Seiten immer rechts (Vorderseite), die geraden immer links (Rückseite).

In einer wissenschaftlichen Arbeit werden eine klare Formulierung und die Berücksichtigung der entsprechenden Fachterminologie vorausgesetzt. Ob die Arbeit hierbei im Passiv oder Aktiv bzw. in der "ich"- bzw. "wir"-Form geschrieben wird, sollte vorab mit der betreuenden Person geklärt werden..

Empfohlen wird außerdem, innerhalb der Arbeit geschlechtergerechte Formulierungen zu verwenden. Hierbei können geschlechtsneutrale Formulierungen (z.B. "Beschäftigte" statt "Mitarbeiter") oder Abstraktionen (z.B. "Lehrkraft" statt "Lehrer") hilfreich sein. Die Arbeit soll formalen wie inhaltlichen Qualitätsansprüchen gerecht werden. Als Quellen sind wissenschaftliche Publikationen, Lehrbücher, fachliche Handbücher und Merkblätter bzw. nach wissenschaftlichen Methoden erhobene Daten heranzuziehen. In Einzelfällen können diese durch Informationsbroschüren, Zeitungsartikel, persönliche Kommunikationen oder ähnliche nichtwissenschaftliche Veröffentlichungen ergänzt werden.

Bei der Verwendung von Internetquellen (im engeren Sinne Homepages bzw. Webseiten) ist

Vorsicht geboten, da dort auch ungeprüfte, fehlerhafte Inhalte veröffentlicht werden können. Grundsätzlich sollten Internetquellen nur herangezogen werden, wenn keine entsprechende Literatur verfügbar ist. Infrage kommen Homepages von offiziellen Institutionen, Universitäten und Behörden (BAADE ET AL. 2005). Bezüglich aktueller Daten oder ausschließlich online verfügbarer Publikationen können Internetquellen eine wichtige Ergänzung darstellen. PDF-Dokumente wissenschaftlicher Publikationen, die über das Internet abgerufen werden können (z. B. Artikel aus Online-Archiven von Fachzeitschriften), gelten nicht als Internetquelle.

# <span id="page-3-0"></span>**2 Aufbau der Arbeit**

### <span id="page-3-1"></span>**2.1 Grundsätzliches und Formales**

Der Aufbau einer Arbeit variiert in Abhängigkeit des Typs: In Seminararbeiten wird ein wissenschaftliches Thema auf der Basis der Literatur theoretisch dargestellt. Projekt- und Abschlussarbeiten beinhalten darüber hinaus eine Methodik mit der neue, zu diskutierende Ergebnisse generiert werden.

Jeder Arbeit wird ein Inhaltsverzeichnis vorangestellt. Dem Inhaltsverzeichnis folgt ein Verzeichnis der Abbildungen, Karten und Tabellen in denen diese mit Benennung, fortlaufender Nummerierung und Seitenangabe verzeichnet werden. Die Verzeichnisse werden mit römischen Ziffern (I, II, III, …) nummeriert, die Seitenzahlen auf denen sich die Verzeichnisse befinden tragen ebenfalls römische Ziffern. Die eigentlichen Seitenzahlen in arabischen Ziffern (1, 2, 3, …) beginnen mit dem ersten inhaltlichen Kapitel (i.d.R. die Einleitung).

Die Überschriften der Kapitel sollten kurz und aussagekräftig gewählt werden. Es wird die Dezimalgliederung verwendet, wobei am Ende der Gliederungsnummer kein Punkt steht (z. B.: 3.1.2 und nicht: 3.1.2.). Eine Untergliederung ist nur dann sinnvoll, wenn mindestens zwei Unterpunkte gebildet werden können.

### Beispiel:

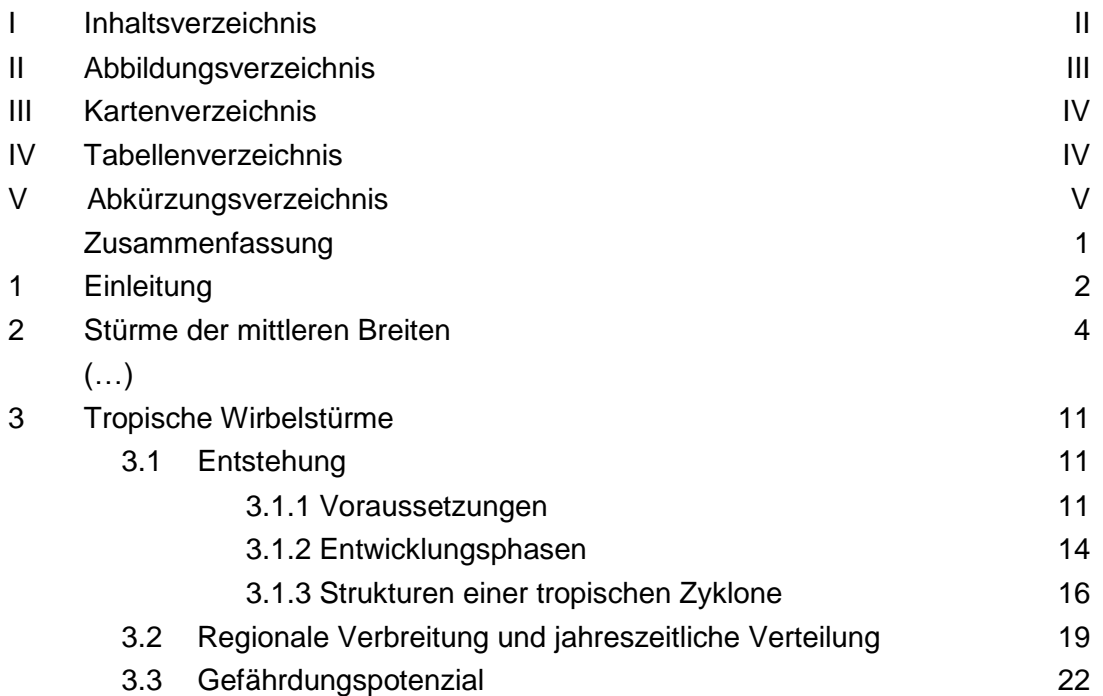

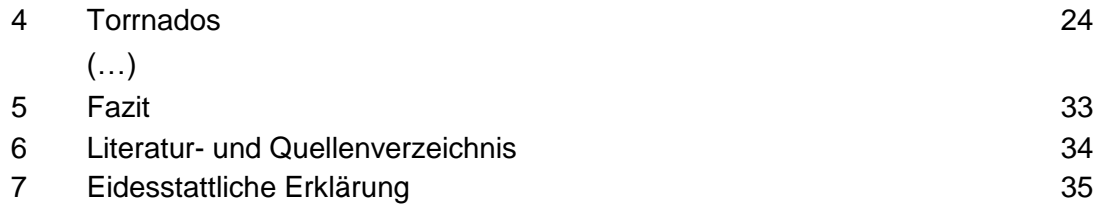

Nicht alltägliche Abkürzungen können in einem Abkürzungsverzeichnis aufgeführt werden. Es gibt jedoch auch die Möglichkeit, sie in den laufenden Text einzufügen; dabei ist der Begriff bei der ersten Nennung auszuschreiben und mit der Abkürzung zu kennzeichnen:

"Auf der Topographischen Karte 1:25.000 (TK25) sind neben der Flächennutzung auch Höhenlinien und Höhenpunkte dargestellt."

Umfangreiche Arbeiten enthalten immer eine Zusammenfassung, in der die wesentlichen Inhalte wiederholt und in kompakter Form aufbereitet werden. Die Zusammenfassung sollte nicht länger als eine Seite sein, wird der Einleitung vorangestellt und trägt keine Gliederungsnummer. Gegebenenfalls kann es auch sinnvoll sein, zusätzlich eine englische Zusammenfassung (Summary) hinzuzufügen. Anstelle einer Zusammenfassung kann auch ein "Abstract" mit etwa 300 Worten verfasst werden.

Dem Textteil der Arbeit nachgestellt folgt ein Literaturverzeichnis (s. Abschnitt 5.2). Bei Verwendung entsprechender Quellen sind zusätzlich ein Karten- und Geodaten- (s. Abschnitt 5.3) sowie ein Datenquellenverzeichnis (s. Abschnitt 5.4) notwendig. Bei selbst erstellten Abbildungen oder Karten wird ein Abbildungs- oder/und Kartenverzeichnis ab einer Anzahl von 3 sinnvoll.

### <span id="page-4-0"></span>**2.2 Aufbau von Seminararbeiten**

In Seminararbeiten gibt die Einleitung Auskunft über Thematik und Zielsetzung der Ausarbeitung. Es folgen inhaltliche Kapitel, in denen das Thema auf der Grundlage von Literaturquellen dargestellt wird. Die Gliederung der Kapitel richtet sich nach dem Thema der Ausarbeitung. Seminararbeiten schließen mit einem zusammenfassenden Fazit oder Schlussfolgerungen und – wenn angebracht – einem Ausblick ab.

## <span id="page-4-1"></span>**2.3 Aufbau von Projekt- und Abschlussarbeiten**

Projekt- und Abschlussarbeiten folgen im Grundsatz dem Gliederungsentwurf *Einleitung, Stand der Forschung, Material und Methoden, Ergebnisse, Diskussion, Fazit oder Schlussfolgerungen (ggf. Fazit und Ausblick)*. Die Benennung der einzelnen Kapitel kann davon abweichen.

Die Einleitung gibt eine kurze Einführung in die Problemstellung. Sie sollte klar formuliert sein und zum Lesen der Arbeit motivieren. Am Ende der Einleitung stehen ca. 2 bis 3 Forschungsfragen oder Hypothesen. Diese leiten sich aus der in der Einleitung beschriebenen Problemstellung ab. Eine Einleitung enthält in der Regel die folgenden Bestandteile:

– Situation: Hier wird die Ausgangssituation für die Arbeit beschrieben und somit das Thema eingeleitet.

- Problem: Hier wird aus der Ausgangssituation das Problem definiert, an welchem die Arbeit anknüpft.
- Fragestellung: Hier werden die Forschungsfragen oder Hypothesen anhand des Problems hergeleitet.
- Forschungslücken: Hier wird definiert, an welcher Stelle die eigene Arbeit anknüpfen kann.

Im Kapitel *Stand der Forschung* erfolgt die theoretische Auseinandersetzung mit dem bisherigen Forschungsstand. Daran schließt die Beschreibung der Materialien und Methoden an mit denen die zu Beginn formulierte Fragestellung untersucht wird. Im *Ergebnis-* Kapitel werden diese in angemessener Form, ergänzt um zusammenfassende Tabellen, Grafiken und Karten, dargestellt. Am Ende der Arbeit steht eine inhaltliche *Diskussion* der Ergebnisse. In dieser wird auch der dargelegte Stand der Forschung berücksichtigt. Ziel ist es, die Forschungsfragen zu beantworten bzw. bei der Verwendung von Hypothesen diese zu bestätigen oder zu verwerfen. Die Diskussion soll eine Methodenkritik einschließen. Eine Projekt- oder Abschlussarbeit schließt stets mit einem *Fazit (ggf. Fazit und Ausblick)*.

Der ungefähre Umfang einer Bachelorarbeit liegt zwischen 10.000 und 15.000 Worten und bei einer Masterarbeit zwischen zwischen 15.000 und 30.000 Worten.

# <span id="page-6-0"></span>**3 Zitieren und Belegen**

Das wissenschaftliche Arbeiten erfordert einen sorgfältigen Umgang mit einer Vielzahl von Quellen. Sowohl wörtlich als auch sinngemäß übernommene Inhalte müssen stets mit einem Quellennachweis gekennzeichnet werden. Im Text wird ein Kurzbeleg angegeben, der stets einen eindeutigen Verweis auf die vollständige Quellenangabe im Literaturverzeichnis gibt.

Bei Zitationen einer bestimmten Quelle, die sich über einen ganzen Absatz hinweg erstreckt und mehrere Sätze umfasst, Absätze sollte die Quelle einmal am Ende des Absatzs genannt werden.

Nicht kenntlich gemachte Übernahmen fremden Gedankenguts gelten als Plagiat und verstoßen gegen die Grundsätze des wissenschaftlichen Arbeitens. Plagiate werden als Täuschungsversuch gewertet und können in schweren Fällen zur Exmatrikulation führen.

Bei wörtlichen Zitaten oder der Übernahme von Zahlen werden Autor\*in (in einem einheitlichen Zitierstil), das Jahr und die Seitenzahl im zitierten Werk vermerkt. Wörtliche Übernahmen werden in Anführungsstriche gesetzt. Fußnoten sollten möglichst vermieden werden:

"Der tropische Wirbelsturm Katrina wird als New-Orleans-Hurrikan in die Annalen eingehen" (MALBERG 2007, S. 155).

Nicht im identischen Wortlaut übernommene Inhalte werden im Kurzbeleg mit der Nennung der Autorenschaft und dem Jahr am Ende des Satzes (vor dem Ende des Satzzeichens) gekennzeichnet:

Für die Minderung von Tsunamischäden werden auf der Grundlage historischer Aufzeichnungen Karten erstellt, die eine verbesserte Einschätzung des Risikos ermöglichen sollen (ZSCHAU ET AL. 2001).

Oder beispielsweise:

Nach GRÜNEWALD (2001) stellen Überschwemmungen die global am häufigsten auftretende Naturgefahr dar.

Wurde die Quelle von zwei Autor\*innen verfasst, werden im Kurzbeleg beide Namen genannt:

… (DIKAU & POHL 2007)

Bei mehr als zwei Verfasser\*innen, wird im Kurzbeleg nur der erste Name angeführt und durch den Zusatz "et al." (lat. et alii - und andere) ergänzt:

… (ZSCHAU ET AL. 2001)

Verwenden Sie mehrere Werke eines\*r Autor\*in aus demselben Jahr, ist analog zur Kennzeichnung im Literaturverzeichnis (s. S. [6\)](#page-10-2) die Vergabe von Buchstaben notwendig:

… (SCHÖNWIESE 2008a)

Nur wenn die Originalliteratur nicht zugänglich ist, kann die Sekundärquelle zitiert werden:

… (HUMBOLDT 1817 zitiert in: WEISCHET & ENDLICHER 2008, S. 15)

Im Literaturverzeichnis wird in diesem Fall die Sekundärquelle aufgeführt

Bei Internetquellen werden im Kurzbeleg Verfasser\*in oder Herausgeber\*in der Seite und das Jahr der letzten Aktualisierung angegeben:

… (UBA 2009)

# **4 Verwendung von Künstlicher Intelligenz (KI) in Abschlussarbeiten**

### **Folgende Anwendungen von KI sind unzulässig:**

- Generierung von Kerninhalten:
	- o Die Nutzung von KI zum Erstellen von Haupttexten akademischer Arbeiten ist nicht gestattet. Der Grund hierfür ist, dass das wissenschaftliches Schreiben, Analysieren und Strukturieren Kernkompetenzen sind, die im Hochschulstudium erlernt werden sollen. Dazu gehört das eigenständige Formulieren von Gedanken, das Entwickeln von Argumenten und das kritische Reflektieren. Zudem können Aussagen der KI fehlerhaft, unvollständig oder verzerrt sein.
	- o Aussagen der KI können fehlerhaft sein. Die KI greift nicht auf wissenschaftliche Bibliotheken zu.
- Die Verschleierung von Plagiaten durch Umformulierung:
	- o Die Erstellung von Zusammenfassungen (z. B. für das Abstract einer Abschlussarbeit) ist eine wichtige akademische Fertigkeit, die Studierende selbst entwickeln sollten.
- Zusammenfassung eigener Texte:
	- o Die Erstellung von Zusammenfassungen (z.B. für das Abstract einer Abschlussarbeit) ist eine wichtige akademische Fertigkeit, die Studierende selbst entwickeln sollten.
- Bildgenerierung (z. B. "Abbildungen" zu Umweltschäden):
	- o Das Veranschaulichen scheinbar existierender Sachverhalte kann irreführend sein und die wissenschaftliche Glaubwürdigkeit untergraben.

### **Folgende Anwendungen von KI sind zulässig:**

- Sprachliche Verbesserung:
	- o KI kann für die Verbesserung von Grammatik, Stil und Rechtschreibung genutzt werden. Aber: Die Ausbildung der eigenen Fähigkeit zum Verfassen wissenschaftlicher Texte ist jedoch wichtig und sollte nicht von Beginn an durch KI ersetzt werden.
- Übersetzungen:
	- o Die Verwendung von KI zur Übersetzung von Texten ist zulässig, jedoch müssen die Studierenden die Richtigkeit und Angemessenheit der Übersetzung selbst prüfen.
- Gliederung und Strukturierung von Themen:
	- o KI kann zur Strukturierung von Themen, etwa für Vorträge oder Hausarbeiten, verwendet werden. Die Entwicklung eigener Fragestellung, das Setzen eigener Schwerpunkte und der logische Aufbau der Arbeit liegt jedoch in der Verantwortung der Studierenden.

#### **Folgende Anwendungen von KI sind Abhängig vom Anwendungsfall:**

- Programmierungshilfe durch KI:
	- o KI kann unterstützend beim Programmieren (in Excel, R, Python usw.), sofern dies den Vorgaben und Hinweisen der Lehrperson entspricht. Studierende sollten jedoch sicherstellen, dass sie über ausreichende Kenntnisse in der jeweiligen Programmiersprache verfügen und die Korrektheit der KI-Vorschläge eigenständig überprüfen.

#### **Von folgende Anwendungen von KI wird dringend abgeraten:**

- Zusammenfassung von wissenschaftlicher Literatur:
	- o Die Nutzung von KI zur Textzusammenfassung(mittels Uploads von PDFs in entsprechenden Tools) ist nicht empfohlen.
	- o Die eigene Erschließung von Texten und deren kritische Beurteilung ist eine Kernkompetenz wissenschaftlichen Arbeitens.

#### **Dokumentation der KI-Nutzung:**

- Transparenz:
	- o Studierende müssen jegliche Nutzung von KI in ihren Arbeiten offenlegen. Dies umfasst die Nennung der verwendeten KI-Tools, den Umfang ihrer Anwendung und den Zweck ihres Einsatzes.
	- o Die Erklärung gehört zur guten wissenschaftlichen Praxis und fördert die Transparenz und das Vertrauen zwischen Studierenden, Prüfenden und Lesenden. Außerdem erleichtert sie die Einhaltung der Nutzungsbedingungen des jeweiligen Tools oder der Technologie.
- Nachvollziehbarkeit:
	- o Für die Einschätzung der Eigenleistung ist es wichtig, dass die von KI generierten Beiträge klar von den selbst erarbeiteten Inhalten abgegrenzt und dokumentiert werden.

# <span id="page-9-0"></span>**5 Abbildungen, Karten und Tabellen**

Abbildungen (Grafiken, Fotos, Diagramme), Karten und Tabellen sind ideenreich, aussagekräftig, leserlich und übersichtlich zu gestalten. Sie sollten an geeigneter Stelle in den laufenden Text eingebunden und kommentiert werden.

Abbildungen und Karten werden jeweils fortlaufend durchnummeriert und mit einer Unterschrift versehen. Tabellen werden ebenfalls fortlaufend nummeriert und mit einer Überschrift versehen. Wird eine Abbildung unverändert oder nur leicht verändert aus einer Publikation übernommen, ist die Quelle anzugeben. Abbildung 1 zeigt beispielhaft eine vollständige Beschriftung. Basieren selbst erstellte Abbildungen auf Vorlagen, so ist auch hier die Quelle mit dem Vorsatz "Eigene Darstellung nach ... " zu nennen.

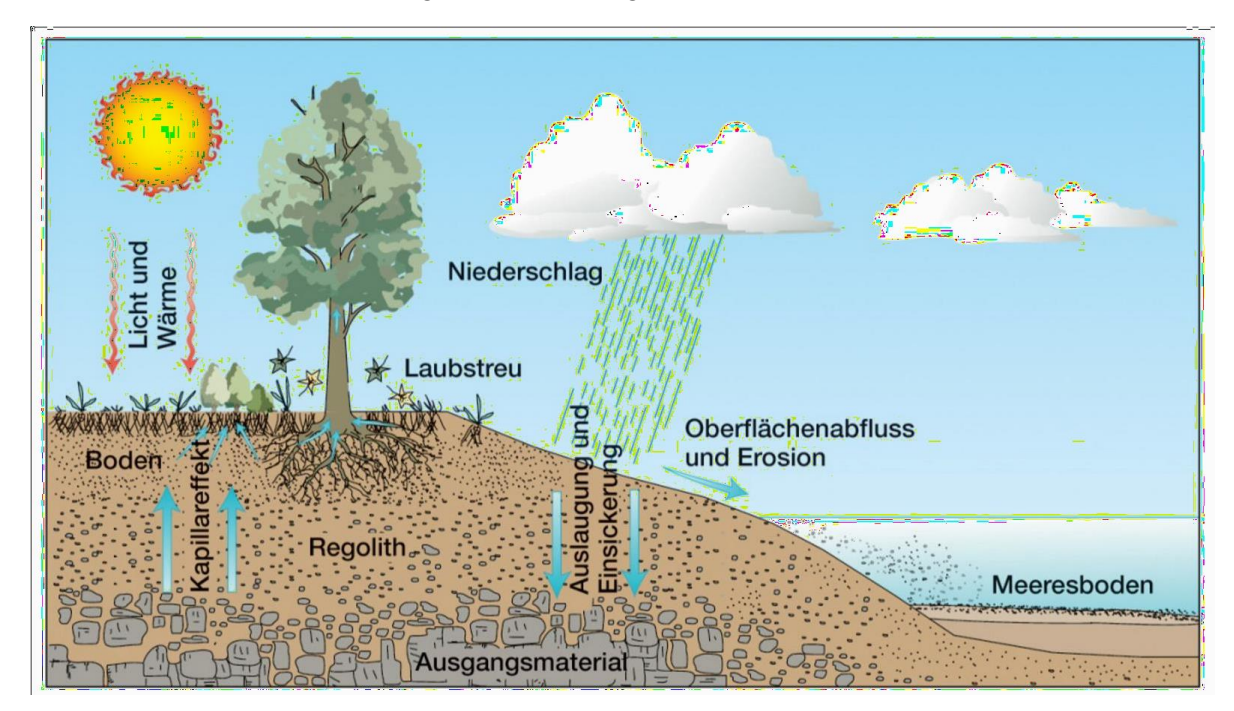

*Abbildung 1: Bodenentwicklung – ein komplexes Wechselspiel physikalischer, chemischer und biologischer Prozesse (aus MCKNIGHT & HESS 2009, S. 453).*

<span id="page-9-1"></span>Abbildungen und Karten sollten klar aufgebaut, sinnvoll detailliert und technisch gut ausgeführt sein.

Auf jede Karte gehört eine vollständige Legende, eine Maßstabsleiste und ggf. ein Kartennetz mit Angabe von Koordinaten. Kartentitel beschreiben den dargestellten Sachverhalt (Thema) und Landschaftsausschnitt (geographische Lage) und sind auf jeden Fall notwendig, falls aus der zugehörigen Bildunterschrift die genannten Informationen nicht hervorgehen sollten. Selbst erstellte Karten enthalten den Namen der\*des Autor\*in, das Erstellungsdatum, benennen die Universität und das Institut und enthalten nach Möglichkeit auch das Institutslogo. Zudem sind die verwendeten Geodatenquellen nach den Vorgaben in Abschnitt [5.3](#page-12-1) anzugeben. Hierbei sollte immer die offizielle Zitierweise beachtet werden..Tabellen sollen gut gegliedert und leicht lesbar sein. Innerhalb einer Arbeit ist ein einheitliches Tabellenlayout wünschenswert. Zur besseren Übersicht können wichtige Zahlen hervor- gehoben werden. In Ausnahmefällen kann es sinnvoller sein, Tabelleninhalte als Abbildungen darzustellen. Umfangreiche Tabellen sind im Text ganz zu vermeiden; Tabellen mit Primärdaten werden im (digitalen) Anhang aufgeführt.

# <span id="page-10-0"></span>**6 Literatur- und Quellenverzeichnis**

Der Arbeit wird ein Literatur- und Quellenverzeichnis nachgestellt, dasjede im Text erwähnte oder zitierte Veröffentlichung mit allen notwendigen bibliographischen Angaben enthält.

### <span id="page-10-1"></span>**6.1 Literaturverwaltung**

Für die Verwaltung von Literaturquellen empfiehlt sich die Verwendung einer entsprechenden Literaturverwaltungs-Software (z.B. dem Open-Source-Programm Zotero oder dem campuslizensierten Programm Citavi) zu arbeiten. Wichtig ist die Verwendung eines einheitlichen Zitierstils in der gesamten Arbeit. Ein möglicher Zitierstil zur Integration in ein solches Verwaltungsprogramm ist auf der Webseite des Instituts als .ccs-Datei verfügbar [\(https://www.phygeo.uni-hannover.de/de/lehre/abschlussarbeiten\)](https://www.phygeo.uni-hannover.de/de/lehre/abschlussarbeiten). Mit diesen können auch Kurzbelege im Text generiert und automatisiert Literaturverzeichnisse erstellt werden. Zudem besteht die Möglichkeit, online in verschiedenen Datenbanken nach Literatur zu suchen. Die Leibniz Universität Hannover hat für die Software *Citavi* eine Campuslizenz erworben und stellt die Software allen Angehörigen der Universität zur Verfügung. Die TIB bietet Beratungen und Einführungen in *Citavi* an [\(https://www.tib.eu/de/lernen](https://www.tib.eu/de/lernen-arbeiten/literaturverwaltung/)[arbeiten/literaturverwaltung/\)](https://www.tib.eu/de/lernen-arbeiten/literaturverwaltung/).

### <span id="page-10-2"></span>**6.2 Literaturverzeichnis**

Das Literaturverzeichnis umfasst, in alphabetischer Reihenfolge nach Namen der Autorenschaften geordnet, alle zitierten Werke. Die Seiten des Literaturverzeichnisses zählen zur Arbeit und sind daher entsprechend in den Seitenzahlen mitzuzählen. Im Gegensatz zum Kurzbeleg werden im Literaturverzeichnis auch bei mehr als zwei Autor\*innen alle Autor\*innen namentlich aufgeführt. Liegen mehrere Veröffentlichungen des gleichen Autors vor, werden diese chronologisch aufgelistet. Bei selbem\*r Verfasser\*in und selbem Jahr wird alphabetisch nach Titelanfang sortiert und die Jahreszahl mit lateinischen Kleinbuchstaben gekennzeichnet:

SCHÖNWIESE, C.-D. (2008a): Climate change and the water cycle - Some information concerning precipitation trends. In: ZEREINI, F. & H. HÖTZL (Hrsg.) (2008): Climate Changes and Water Resources in the Middle East and North Africa. Berlin, Heidelberg, 15-28.

SCHÖNWIESE, C.-D. (2008b): Klimatologie. 3. Auflage, Stuttgart, 472 S.

Bei mehreren Auflagen sollte stets die neueste herangezogen und im Literaturverzeichnis mit einem entsprechenden Zusatz gekennzeichnet werden.

Der Aufbau der bibliographischen Angaben richtet sich nach der Art der Publikation:

Monographie:

**Aufbau:** AUTOR\*IN (Jahr): Titel. Untertitel. Erscheinungsort, Seitenanzahl.

DIKAU, R. & J. WEICHSELGARTNER (2005): Der unruhige Planet. Der Mensch und die Naturgewalten. Darmstadt, 191 S.

Reihenwerk:

- **Aufbau:** AUTOR\*IN (Jahr): Titel. Untertitel. Reihe Band. Erscheinungsort, Seitenanzahl.
- NETELER, M. (2000): GRASS-Handbuch. Der praktische Leitfaden zum Geographischen Informationssystem GRASS. Geosynthesis Band 11, Hannover, 247 S.Aufsatz in einem Sammelband:
- **Aufbau:** AUTOR\*IN (Jahr): Titel. Untertitel. In: AUTOR\*IN (Hrsg.): Titel Sammelband. Untertitel Sammelband. Reihe Band. Erscheinungsort, Seitenangabe.
- DIKAU, R. & J. POHL (2007): "Hazards": Naturgefahren und Naturrisiken. In: GEBHARDT, H., R. GLASER, U. RADTKE & P. REUBER (Hrsg.) (2007): Geographie. Physische Geographie und Humangeographie. München, 1029-1077.

#### Zeitschriftenaufsatz:

- **Aufbau:** AUTOR\*IN (Jahr): Titel. Untertitel. In: Zeitschrift/Zeitung, Jahrgang, Heft-Nr., Seitenangabe.
- EDWARDS, R. (2008): Sea levels: science and society. In: Progress in Physical Geography, Vol. 32, No. 5, 557-574.
- WISNER, B. (2007): Regions at Risk or People at Risk? Wie natürlich sind "Naturkatastrophen"? In: Geographische Rundschau, Jg. 59, H. 10. 1218.

#### Unveröffentlichte Arbeit:

**Aufbau:** AUTOR\*IN (Jahr): Titel. Untertitel. Art der Arbeit, Ort, Seitenanzahl.

PREPERNAU, U. (2006): Die Landwirtschaft Teneriffas und deren Wasserversorgung – Bestandsaufnahme und Prognose für das Jahr 2016. Unveröffentlichte Diplomarbeit am Institut für Physische Geographie und Landschaftsökologie, Hannover, 104 S.

### Internetquellen:

Bei Quellen aus dem Internet folgen Verfasser\*in bzw. Herausgeber\*in der Seite das Jahr der letzten Aktualisierung und der Titel des Dokuments. Zudem wird die vollständige HTML-Adresse mit Datum des Besuchs der Seite[n] aufgeführt.

**Aufbau:** AUTOR\*IN (Jahr): Titel. Untertitel. URL, Eingesehen am: Datum.

UBA (UMWELTBUNDESAMT) (2009): Stadtböden – Boden des Jahres 2010. [www.umweltbundesamt.de/boden-und-altlasten/boden/stadtboden.htm.](http://www.umweltbundesamt.de/boden-und-altlasten/boden/stadtboden.htm) Eingesehen am: 31.03.2010.

### Mündliche und schriftliche Mitteilungen:

**Aufbau:** MITTEILENDER (Jahr) (Institution): Mündliche bzw. Schriftliche Mitteilung am: Datum.

BUSSIAN, B. (2010) (Umweltbundesamt): Mündliche Mitteilung am 08.02.2010.

<span id="page-12-1"></span>STROTDREES, J. (2010) (Landwirtschaftskammer Niedersachsen): Schriftliche Mitteilung am 08.02.2010.Karten- und Geodatenverzeichnis

Karten bzw. Geodaten werden in einem separaten Verzeichnis dokumentiert. Als Kurzbeleg für Karten und Geodaten im Text oder in Karten wird eine eindeutige Abkürzung verwendet. Übernehmen Sie hierzu die in der Regel von der herausgebenden Institution oder Person verwendeten Abkürzungen in Kombination mit der Blattnummer wie z. B. "TK 3623" für die "Topographische Karte, Blatt 3623" oder "BÜK 50" für die "Bodenübersichtskarte im Maßstab 1:50.000. Nennen Sie die fett hervorgehobene Abkürzung im Geodatenverzeichnis zu Beginn des Vollbelegs.

### Karten:

- **Aufbau: Abkürzung** Name der herausgebenden Institution (Hrsg.) (Jahr): Titel. Untertitel. Maßstab. Ort.
- **TK 3623**: LGLN (LANDESAMT FÜR GEOINFORMATION UND LANDESVERMESSUNG NIEDERSACHSEN) (Hrsg.) (2005): Topographische Karte 1:25.000, Blatt 3623, Gehrden. Maßstab 1:25.000. Hannover.

### Geodaten:

- **Aufbau: Abkürzung** NAME DER HERAUSGEBENDEN INSTITUTION (Jahr): Titel. ggf. Abrufbar unter: URL
- **CLC2006**: UBA & DLR-DFD (UMWELTBUNDESAMT & DEUTSCHEN ZENTRUMS FÜRLUFT-UND RAUMFAHRT - DEUTSCHE FERNERKUNDUNGSDATENZENTRUM) (2006): CORINE Land Cover (CLC2006). Abrufbar unter:<http://www.corine.dfd.dlr.de/> datadescription\_ 2006\_de.html

### <span id="page-12-0"></span>**6.3 Datenquellenverzeichnis**

Neben Karten und Geodaten sind in einem separaten Verzeichnis alle weiteren in der Arbeit verwendeten Datengrundlagen zu benennen. Dies umfasst Daten von Dritten (Sekundärdaten) wie z. B. von Behörden erhobene Statistiken, aber auch selbst erhobene Daten, die z. B. durch Messungen, Befragungen oder Feldkartierungen gewonnen wurden (Primärdaten). Aus dem Datenquellenverzeichnis sollte für Sekundärdaten hervorgehen, von wem diese bereitgestellt wurden und wie sie ggf. zu beschaffen sind. Primärdaten werden im Datenquellenverzeichnis benannt und sind der Arbeit in elektronisch lesbarer Form auf einem Datenträger (USB-Stick,) oder Online beizufügen. Der Aufbau der erhobenen Primärdaten ist auf dem Datenträger zu dokumentieren. Komplexe Daten sollten in Absprache mit den Betreuer\*innen der Arbeit aufbereitet bzw. aggregiert werden.

### Primärdaten:

- **Aufbau:** AUTOR\*IN (Jahr): Titel. Untertitel. Bereitgestellt im digitalen Anhang, Verzeichnis im digitalen Anhang.
- STEINHOFF, B. (2014): Kartierung Standörtliches Trockenstressrisiko im Kanton Basel-Landschaft. Bereitgestellt im digitalen Anhang, Digitaler\_Anhang\Primärdaten\ Kartierung\_Trockenstressrisiko.

### Sekundärdaten:

**Aufbau:** AUTOR\*IN (Jahr): Titel. Untertitel. URL, Eingesehen am: Datum.

DESTATIS (Statistisches Bundesamt) (2016): Landwirtschaftliche Betriebe. Landwirtschaftlich genutzte Fläche nach ausgewählten Hauptnutzungsarten. [www.destatis.de/DE/ZahlenFakten/Wirtschaftsbereiche/LandForstwirtschaftFisch](http://www.destatis.de/DE/ZahlenFakten/Wirtschaftsbereiche/LandForstwirtschaftFisch) erei/LandwirtschaftlicheBetriebe/Tabellen/LandwirtschaftlicheBetriebeFlaechenH auptnutzungsarten.html.

Eingesehen am 08.11.2016.

# <span id="page-13-0"></span>**7 Anhänge**

In analogen und digitalen Anhängen werden der Arbeit zu Grunde liegende, weiterführende Daten und Methoden sowie in der Arbeit nicht näher berücksichtigte Ergebnisse zusammengefasst. Anhänge umfassen daher umfangreiche Tabellen oder sonstige Darstellungen von Datensammlungen, Laborergebnissen oder Berechnungsvorschriften (Methoden), die den Lesefluss unnötig unterbrechen würden und für das Verständnis der Arbeit nur von untergeordneter Bedeutung sind. Es ist notwendig, dass die Daten, Methoden oder Ergebnisse der Anhänge in zusammengefasster Form im Textteil der Arbeit benannt werden. Die einzelnen Teile des Anhangs sollen logisch nummeriert werden, die Seiten des Anhangs werden dagegen nicht mehr nummeriert und zählen auch nicht zum Seitenumfang der Arbeit.

Typisch für analoge Anhänge geographischer Arbeiten sind Ergebniskarten für im Textteil der Arbeit nicht näher diskutierte Untersuchungsergebnisse. Auch für die Erhebung von Primärdaten erstellte Umfrage- oder Kartierbögen befinden sich beispielhaft im Anhang.

Der digitale Anhang umfasst eine PDF-Version der gedruckten Arbeit, sämtliche im Rahmen der Arbeit erhobenen Primärdaten und die Ergebnisse von in der Arbeit verwendeten Modellen. Der Aufbau des digitalen Anhangs und der gespeicherten Daten ist nachvollziehbar zu dokumentieren. Falls vorhanden, sollte die jeweilige Datenweitergabevereinbarung für Daten Dritter im Anhang beigefügt werden.

# <span id="page-14-0"></span>**8 Weiterführende Literatur**

- BAADE, J., GERTEL H. & A. SCHLOTTMANN (2005): Wissenschaftlich arbeiten. Ein Leitfaden für Studierende der Geographie. Bern, Stuttgart, Wien, 236 S.
- BORSDORF, A. (2007): Geographisch denken und wissenschaftlich arbeiten. 2. Auflage, Berlin, Heidelberg, 193 S.
- ECO, U. (2010): Wie man eine wissenschaftliche Abschlußarbeit schreibt. 13. Auflage, UTB GmbH, 270 S.
- KRUSE, O. (2007): Keine Angst vor dem leeren Blatt: Ohne Schreibblockaden durchs Studium. 12. Auflage, Campus Verlag, 266 S.

# **9 Eidesstattliche Erklärung**

*"Hiermit erkläre ich an Eides statt gegenüber den Geographischen Instituten der Leibniz Universität Hannover, dass die vorliegende Arbeit – Titel – selbstständig und nur unter Zuhilfenahme der im Literaturverzeichnis genannten Quellen und Hilfsmittel angefertigt wurde. Alle Stellen der Arbeit, die anderen Werken dem Wortlaut oder dem Sinn nach entnommen wurden, sind kenntlich gemacht. Mit der Übermittlung meiner Arbeit auch an externe Dienste zur Plagiatsprüfung durch Plagiatssoftware erkläre ich mich einverstanden."*

------------------------------------------------ --------------------------------------------- Ort, Datum Unterschrift